## **SICHERHEIT IM INTERNET**

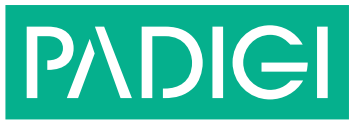

Durch **Sicherheitslücken** im System von Computern oder mobilen Endgeräten können Angriffe auf diese Geräte, sogennante Cyber-Angriffe, erfolgen und Fremde ...

- … Patente abgreifen
- … sensible Daten (z. B. Passwörter und Bankdaten) klauen
- … Nutzende mit der Veröffentlichung persönlicher Daten erpressen

## **Schutz vor Hacker-Angriffen**

- Installation eines aktuellen Virenscanners auf Computern, Smartphones, Tablets etc.
- sichere Passwörter für alle Konten errichten
	- » Passwort mit mindestens 13 Zeichen aus Groß- und Kleinbuchstaben, Zahlen und Sonderzeichen erstellen
	- » Namen, Hobbies und einfache Zahlenfolgen als Passwort vermeiden
	- » pro Konto und Internetseite jeweils unterschiedliche Passwörter verwenden
	- » Passwörter an einem sicheren Ort aufbewahren und niemals an Fremde weitergeben
	- » Passwortgeneratoren nutzen
- Plausibilitätsüberprüfung
	- » vor jeder Passwort- und Dateneingabe sollte die Plausibilität von Seite oder Absender\_in überprüft werden
	- » bei Bestellungen im Internet sollten Onlineshops auf ihre Seriosität hin kontrolliert werden
- Einrichtung einer verschlüsstelten WLAN-Verbindung
	- » Auswahl eines neutralen Namens für das Netzwerk
	- » sicheres Passwort als WPA-Schlüssel erstellen

## **Andere Personen schützen**

- persönliche Aufklärung über Gefahren im Internet
- Vermittlung eines verantwortungsbewussten Umgangs mit dem Internet

## **Was bedeutet das für die Praxis?**

- WLAN-Netzwerk der Arbeitsstätte schützen
- Menschen mit sogenannter geistiger Behinderung über Sicherheitsrisiken im Internet aufklären
- sichere Passwörter verwenden

Diese Datei ist im Rahmen des Projektes PADIGI entstanden und kann, falls nicht anders angegeben, unter den aufgeführten Lizenzbedingungen genutzt werden: Überblick: Sicherheit im Internet, PADIGI – Partizipation digital, CC BY 4.0, *<https://creativecommons.org/licenses/by/4.0/deed.de>*

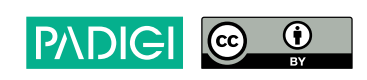